**Overlap\_fetal\_midbrain\_TxTrans**

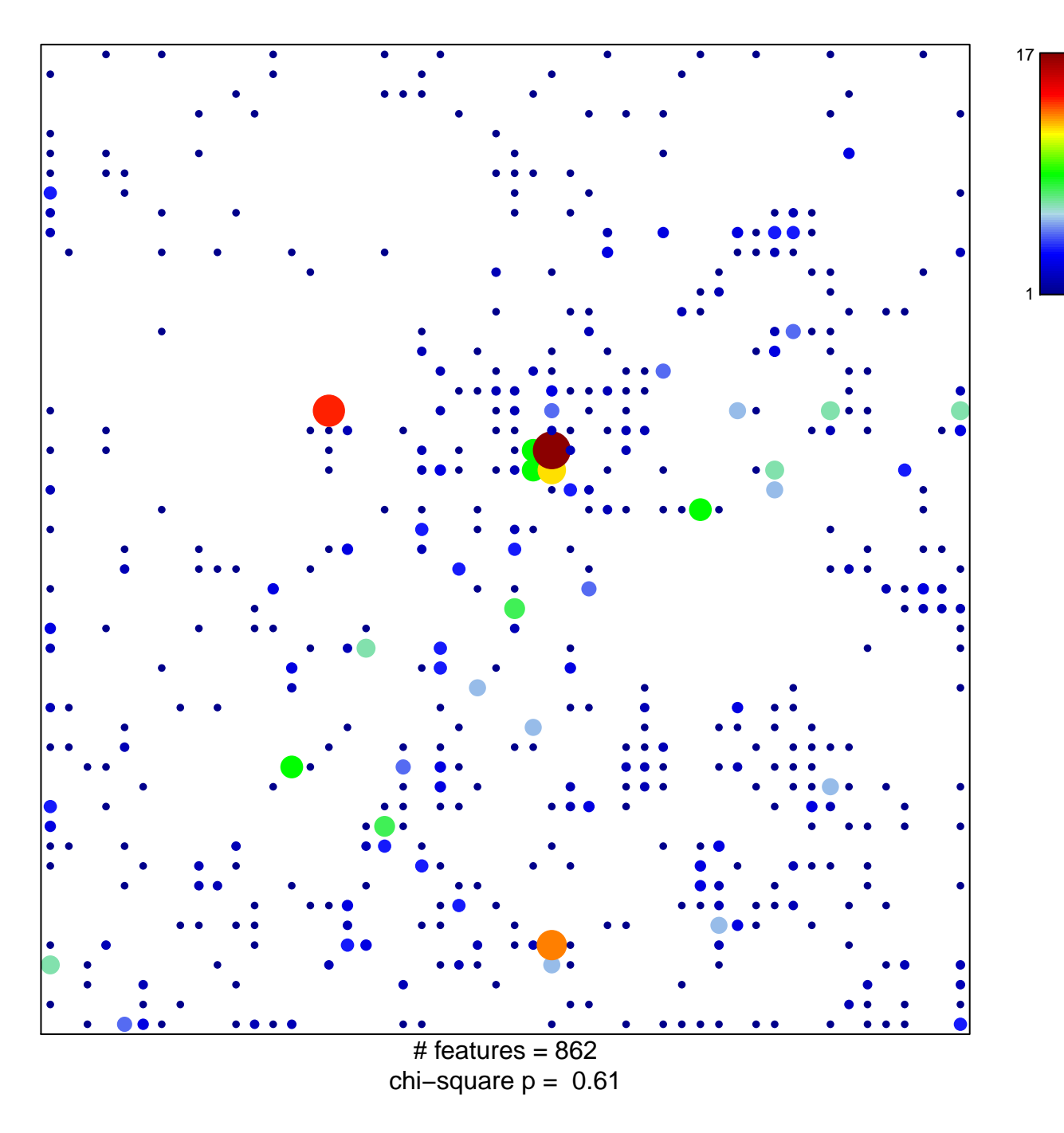

## **Overlap\_fetal\_midbrain\_TxTrans**

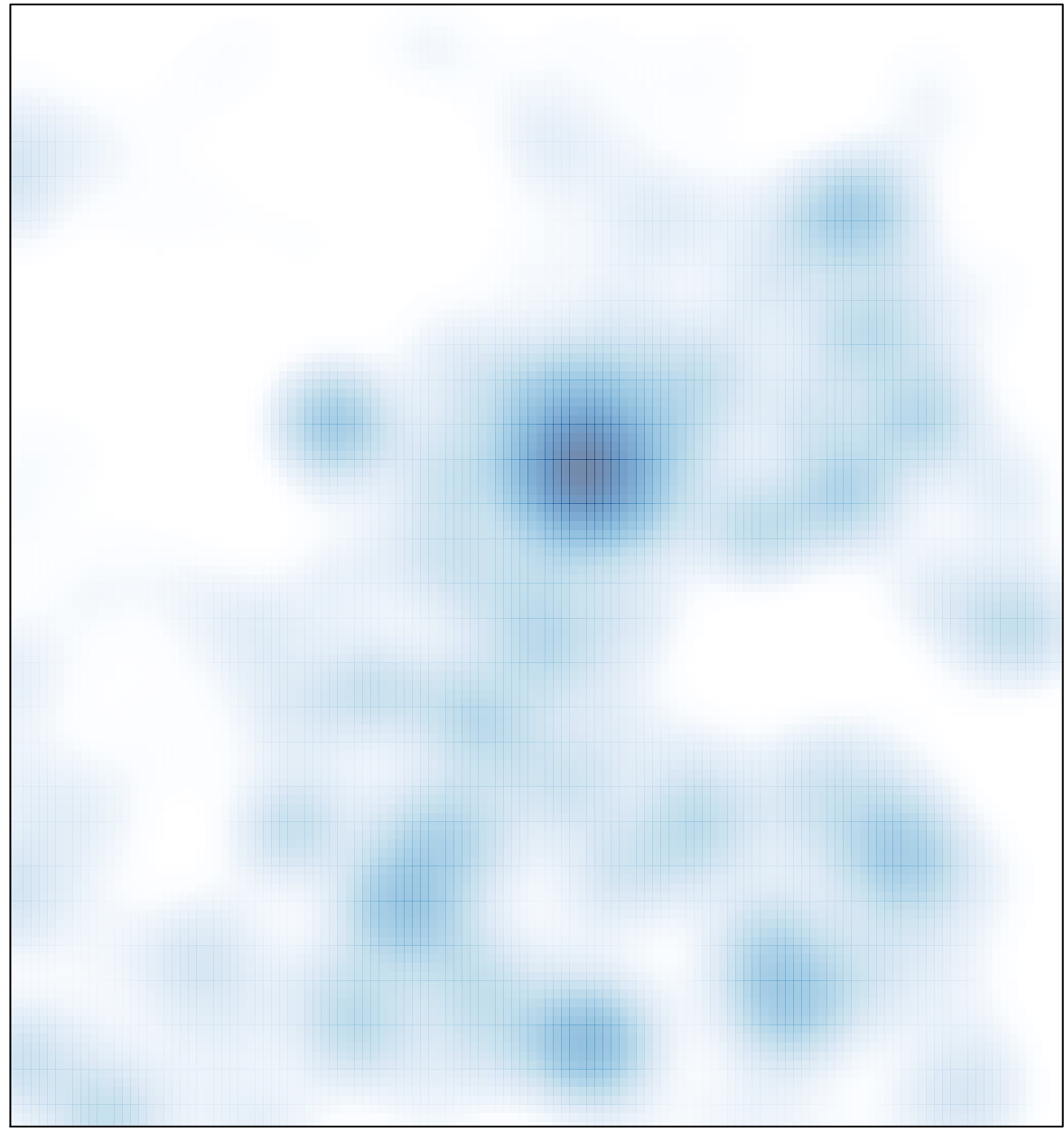

# features =  $862$ , max =  $17$